1

# The evolution of HTTP based Signaling for WebRTC in GStreamer

Taruntej Kanakamalla

### This talk is about ...

- Brief about WebRTC and Signaling
- WebRTC plugins in GStreamer
- Introduction to the standards WHIP and WHEP
- Initial version of plugins for WHIP and WHEP clients
- Signallable in the rswebrtc plugin
	- Adaptation of WHIP Client and WHIP Server
- Future plans for WHIP and WHEP in GStreamer

### About me

- Consultant Open Source software
- Asymptotic Inc. helps customers build Multimedia solutions
- GStreamer, PulseAudio, FreeSWITCH etc
- Experience involving low level firmware to user level applications
- From Hyderabad, India

### What is WebRTC?

- Real Time Communication for Web
- Peer-Peer Exchange of Audio/Video/Data
- Mandatory encryption DTLS and SRTP
- Inbuilt support in all modern browsers
- Quick and easy with W3C PeerConnection API
- Different libraries available for native apps

# What is Signaling?

- A process of exchanging control information between two devices
	- Media codecs, Channels, Formats etc. (SDP)
	- Connectivity details (ICE candidates)
- WebRTC does not mandate any standard protocol
- Can use WebSockets, gRPC, HTTP etc
- Uses SDP O/A (Offer/Answer) model

### GstWebRTC

- webrtcbin GStreamer's implementation  $\bullet$
- Authored by Centricular Ltd; First merged in 2017
- Built for native apps, servers etc
- Uses libnice, SRTP, DTLS and RTP plugins
- Written to be inline with the W3C PeerConnection API

asymptetic

# Signaling

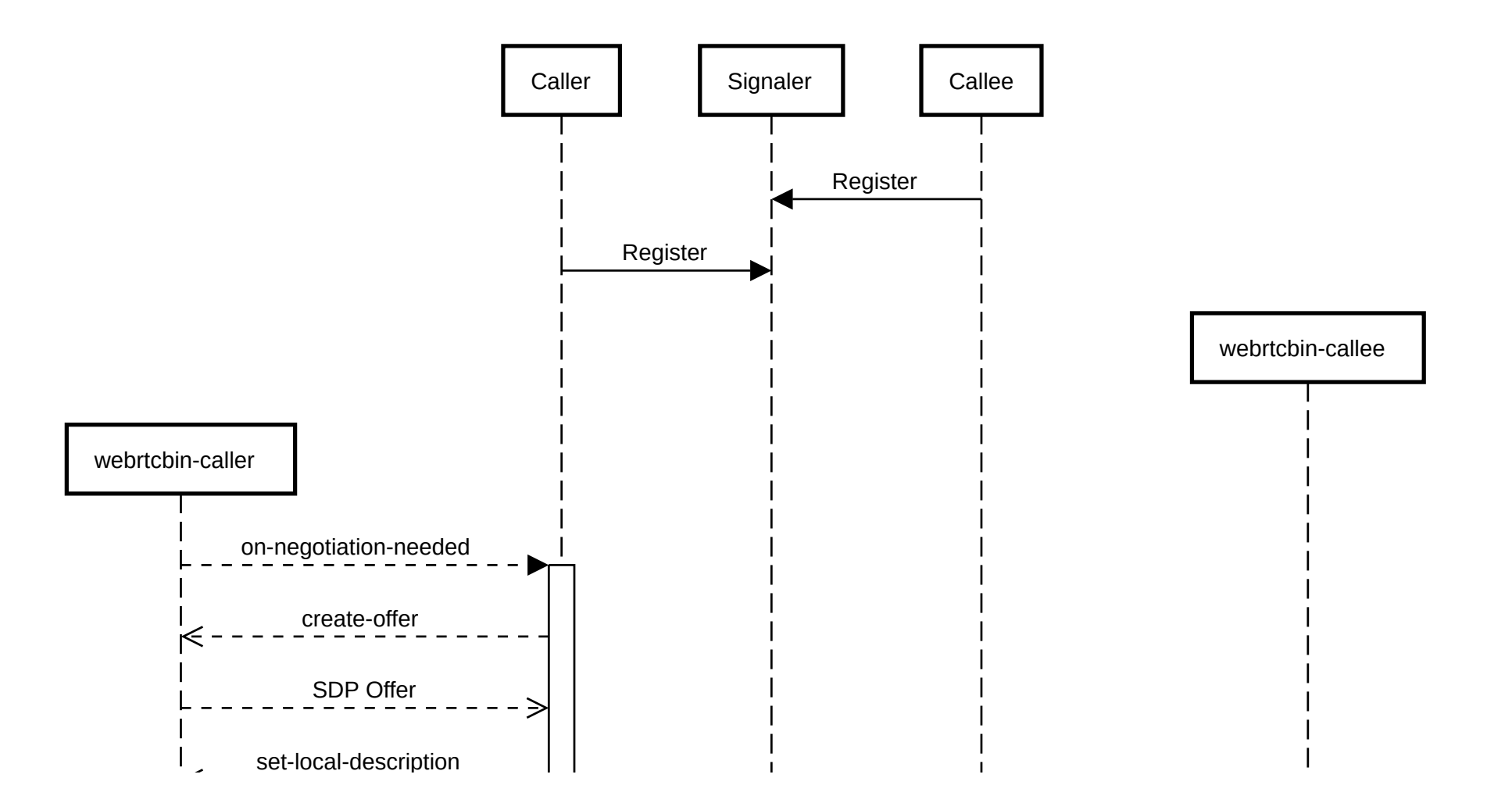

# HTTP for Signaling

- Lack of standardized signaling in WebRTC
	- $\circ$  Can't use as a plug-n-play solution
	- $\circ$  Obstacle for adoption in broadcasting and streaming industry
- Standards WHIP and WHEP aim to fill this gap

### What is WHIP?

WebRTC-HTTP Ingestion protocol (WHIP)

 $\circ$  WebRTC producer  $\rightarrow$  HTTP Endpoint  $\rightarrow$  Media Server

- $\circ$  to ingest (push) a stream to media server
- o SendOnly

### **WHIP Session**

#### https://www.ietf.org/archive/id/draft-ietf-wish-whip-09.html

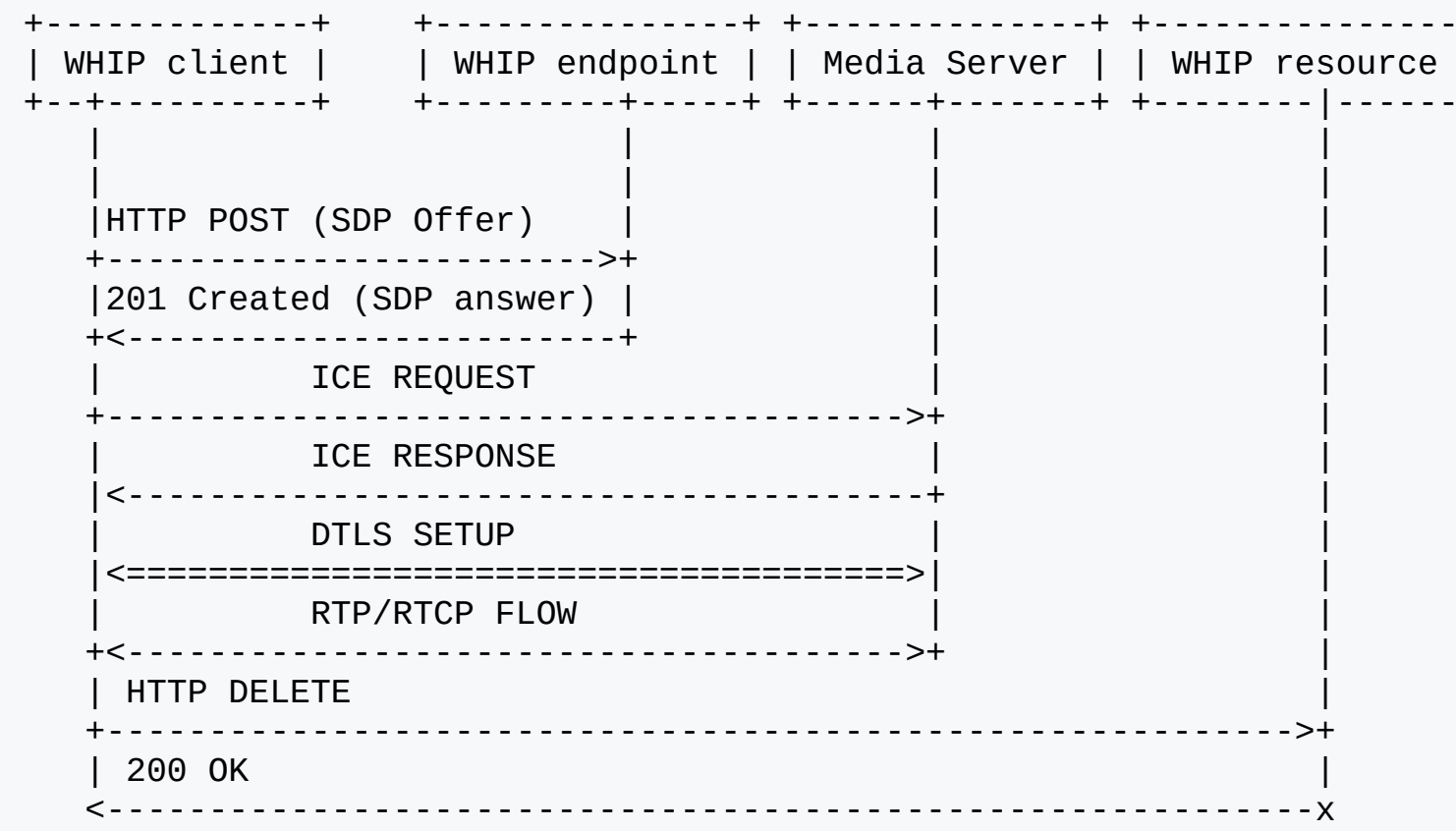

# WHIP API

- POST /endpoint/  $\bullet$ 
	- o Request Body : SDP Offer
	- o Response Body : SDP Answer
	- o Response Headers :
		- **Location: Resource URL**
		- **Link: STUN/TURN servers**
- PATCH /resource/id
	- ICE Restart
	- o ICE Trickle
- DELETE /resource/id

#### Teardown

# What is WHEP?

WebRTC-HTTP Egress Protocol (WHEP)

 $\circ$  WebRTC consumer  $\rightarrow$  HTTP Endpoint  $\rightarrow$  Media Server

- $\circ$  to consume a stream from a media server
- RecvOnly

### **WHEP Session**

#### https://www.ietf.org/id/draft-murillo-whep-02.html

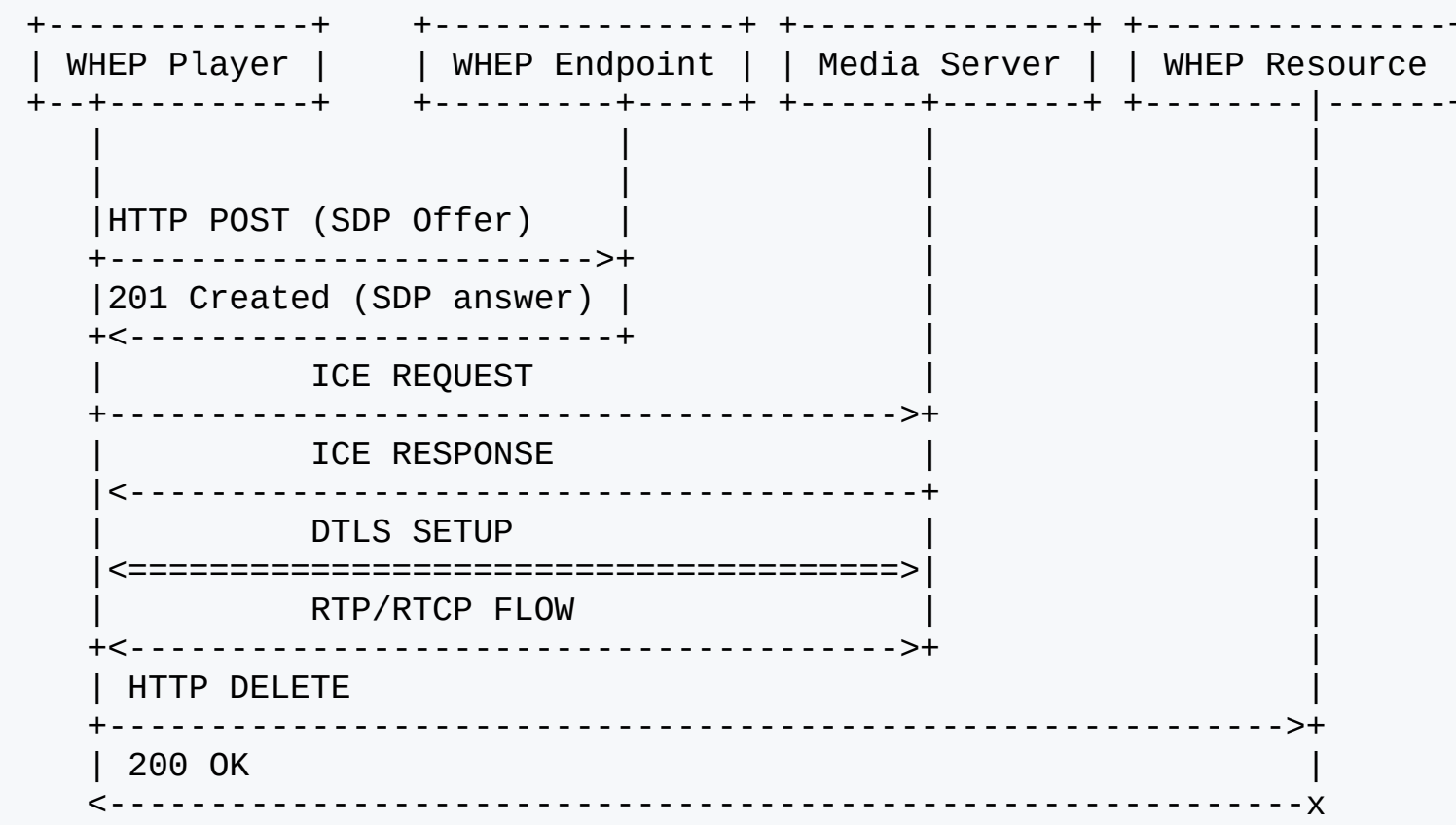

# WHEP API

- POST /endpoint  $\bullet$ 
	- o Request Body : SDP Offer
	- o Response Body : SDP Answer
	- o Response Headers :
		- **Location: Resource URL**
		- **Link: STUN/TURN servers**
- PATCH /resource/id
	- o ICE Trickle
	- ICE Restart
- DELETE /resource/id

#### Teardown

### WHEP extensions

- Server Sent Events
	- $\circ$  server-to-client communication using WHATWG server sent events
	- $\circ$  active: indicating that there is an active publication
	- $\circ$  inactive: indicating that there is no active publication
	- $\circ$  layers: the video layers being published for the resource
	- $\circ$  viewercount: the number of viewers currently connected
	- WHEP player can request to create server-to-client event stream
- Video Layer Selection
	- Allows WHEP Player to request a desired video layer or rendition
	- $\circ$ { "encodingId": "1" , "simulcastIdx": 1, "width": 640, "height": 360, "spatialLayerId": 0, "temporalLayerId": 1, "bitrate": 557112 }
	- $\circ$  In cases SVC (scalable video codecs) and simulcast are supported by the server

#### asymptatic

### WHEP extension API

- POST /resource/id/sse  $\bullet$ 
	- o Request: Events List
	- Response: 200 OK
	- Response Header:
		- **Location: sse url**

- POST /resource/id/layer
	- o Request : Desired video layer
	- Response: 200 OK

# webrtchttp plugin

- Consists of two elements
	- whipsink WHIP Client  $\bigcirc$
	- whepsrc WHEP Client
- Client side implementations of WHIP and WHEP
- Wrappers around webrtcbin element
- Simple and transparent HTTP clients
- Do not bother about encoding and RTP payloading
- Written in Rust language

# webrtchttp plugin

- Tested against various media server implementations
	- $\circ$  Cloudflare
	- Dolby IO
	- Janus
	- MediaMTX
	- o Live777

- WebRTC producer i.e., SendOnly
- accepts an RTP encoded stream from upstream

Pad Templates: SINK template: 'sink\_%u' Availability: On request Capabilities: application/x-rtp

#### Example Pipeline:

gst-launch-1.0 whipsink name=whip auth-token=\$WHIP\_TOKEN whip-endpoint=\$WHIP\_ENDPOINT \ videotestsrc ! videoconvert ! openh264enc ! rtph264pay ! whip.sink\_0 \ audiotestsrc ! audioconvert ! opusenc ! rtpopuspay ! whip.sink\_1

#### Create offer and set local description:

```
self.webrtcbin.connect("on-negotiation-needed", false, {
...
  // define a promise which returns after offer is created
   let promise = gst::Promise::with_change_func(move |reply| {
    let offer_sdp = match reply {
...
 }
...
     }}
     self.webrtcbin.emit_by_name::<()>("set-local-description", &[&offer_sdp, &None::<gst::Promise>],
    );
   })
   self.webrtcbin.emit_by_name::<()>("create-offer", &[&None::<gst::Structure>, &promise]);
});
```
#### Send Offer:

self.webrtcbin.connect\_notify(Some("ice-gathering-state"), move |webrtcbin, \_pspec| { ... match state { ... WebRTCICEGatheringState::Complete => { // We got all the ICE candidates in the SDP ... self\_ref.send\_offer().await ... } ...

#### HTTP POST:

```
async fn send_offer(&self) {
...
  wait_async(&self.canceller, self.do_post(offer_sdp), timeout).await
...
}
```
Parse response and set remote description:

```
async fn parse_endpoint_response(
....
){
...
 match resp.status() {
    StatusCode::OK | StatusCode::CREATED => {
    set_ice_servers(&self.webrtcbin, resp.headers());
    ...
    resp.headers().get(reqwest::header::LOCATION);
    ...
    //extract the SDP Answer from the response
    match resp.bytes().await {
      Ok(ans_bytes) => match sdp_message::SDPMessage::parse_buffer(&ans_bytes) {
        Ok(ans_sdp) \Rightarrow flet answer = gst_webrtc::WebRTCSessionDescription::new(
            gst_webrtc::WebRTCSDPType::Answer,
            ans sdp, );
```
### whepsrc

- WebRTC consumer i.e., RecvOnly
- Provides an RTP encoded stream to downstream

Pad Templates: SRC template: 'src\_%u' Availability: Sometimes Capabilities: application/x-rtp

#### Example pipeline:

gst-launch-1.0 whepsrc name=whep auth-token=\$WHEP\_TOKEN whep-endpoint=\$WHEP\_ENDPOINT \ whep.src\_0 ! rtph264depay ! ... ! autovideosink whep.src\_1 ! rptopusdeay ! ... ! autoaudiosink

## rswebrtc plugin

- High level WebRTC elements
- webrtcsink WebRTC producer  $\bullet$
- webrtcsrc WebRTC consumer  $\bullet$
- The "all-batteries included" WebRTC solution
- Inbuilt support for raw and encoded streams
- Inbuilt congestion control algorithm
- Continuous improvements and feature additions

# Signallable

- Interface for Signaling
	- WebRTC elements can implement their own protocol with this
- Makes easy to write custom protocols with almost no change in the core (sink/src)
- WebSockets by default
- Operates on a set of signals that the WebRTC elements and Signaler code can communicate with

### **Signallable**

```
Signals
-
 -
  -
   -
    -
     -
      -
  consumer-added
  c
o
n
s
u
m
e
r
-
r
e
m
o
v
e
d
  end-session
  error
  producer-added
  producer-removed
  request-meta
  s
e
n
d
-
i
c
e
  send-session-description
  session-requested
  session-started
Action Signals
-
 -
  -
   -
    -
     -
      -
       -
         -
          -
           -
            -
             -
              -
  handle-ice
  session-description
  session-ended
  shutdown
  start
  stop
```
asymptatic

### Signallable

Methods, overridden based on the signaling protocol

\_candidate: &str,

```
fn request_meta(_iface: &super::Signallable) -> Option<gst::Structure> {}
fn start(_iface: &super::Signallable) {}
fn stop(_iface: &super::Signallable) {}
fn send_sdp(
 _iface: &super::Signallable,
 _session_id: &str,
 _sdp: &gst_webrtc::WebRTCSessionDescription,){}
fn add_ice(
 _iface: &super::Signallable,
 _session_id: &str,
```
# WHIP Client as a Signaler

- A newer version of whipsink adapting Signallable. Thanks to Mathieu
- To leverage all good things from webrtcsink e.g., congestion control
- whipclientsink (a.k.a whipwebrtcsink )
- Implements Signallable Interface

```
gst-launch-1.0 whipclientsink name=whip signaller::whip-endpoint=$WHIP_ENDPOINT \
videotestsrc ! whip. \
audiotestsrc ! whip.
```

```
impl ObjectImpl for WhipWebRTCSink {
  fn constructed(&self) {
...
    let = = ws.set_signaller(WhipClientSignaller::default() .upcast());
  }}
```
asympt. fic

# WhipClient implementation

#### Does all the WHIP Client related functions in the implementation. Same as

whipsink

```
impl WhipClient {
...
...
  // exactly same as whipsink
  async fn send_offer(&self, webrtcbin: &gst::Element) {
  ...
  ...
  }
  async fn do_post(&self, offer: gst_webrtc::WebRTCSessionDescription, webrtcbin: &gst::Element) {
  ...
  ...
  }
  async fn parse_endpoint_response(... ) {
  ...
```
# Signallable for WhipClient

```
impl SignallableImpl for WhipClient {
fn start(&self) {
  ...
  ...
  // wait for underlying webrtcsink to signal consumer-added
  self.obj().connect_closure("consumer-added",
 false,
  glib::closure!(|signaller: &super::WhipSignaller,
    _consumer_identifier: &str,
    webrtcbin: &gst::Element| {
...
      webrtcbin.connect_notify(Some("ice-gathering-state"), move |webrtcbin, _pspec| {
        match state {
        WebRTCICEGatheringState::Complete => {
...
            obj.imp().send offer(&webrtcbin).await
        }
        ...
    );
...
    // lets webrtcsink create a consumer-pipeline
   // passing None makes it generate offer
    self.obj().emit_by_name::<()>("session-requested",
    &[&"unique",
    &"unique",
```
asympt. fic

## WhipServer Implementation

- whipserversrc element for WHIP Endpoint plus Media Server  $\bullet$ 
	- $\circ$  The other side of the WHIP story
	- Based on webrtcsrc
	- Merge request in progress
	- $\circ$  Initial version can accept stream from only single producer (WHIP client)

gst-launch-1.0 whipserversrc signaller::host-addr=\$WHIP\_ENDPOINT name=ws ! \ queue ! videoconvert ! autovideosink \ ws. ! queue ! audioconvert ! autoaudiosink

### WhipServer Implementation

```
// called when webrtcsrc emits `webrtcbin-ready`
pub fn on webrtcbin ready(&self) -> RustClosure {
    webrtcbin.connect_notify(Some("ice-gathering-state"), move |webrtcbin, _pspec| {
     match state {
         ...
         WebRTCICEGatheringState::Complete => {
             let ans = webrtcbin.property::<Option<WebRTCSessionDescription>>("local-description")
             tx.send(ans).unwrap()
 }
async fn post_handler(
     &self,
     body: warp::hyper::body::Bytes,
) -> Result<http::Response<warp::hyper::Body>, warp::Rejection> {
  // communicate the peer id with webrtcsrc
    self.obj().emit_by_name::<()>("session-started", &[&ROOT, &peer_id]);
    let offer_sdp = qst\_sdp::SDPMessage::parse buffer(body.as_ref());
     // Create an SDP of Offer type and set it on the webrtcbin
    self.obj().emit_by_name::<()>("session-description", &[&"unique", &offer]);
   // wait for the answer through tx.send in on_webrtcbin_ready
    let ans = rx.recv_timeout(Duration::from_secs(wait_timeout as u64))
     // unwrap and send response
}
```
async fn delete handler(&self id: String) -> Result<impl warp::Reply warp::Rejection> {

# Existing challenges

- Handling concurrent multiple producers and multiple sessions unsupported yet in webrtcsrc
	- $\circ$  sends EOS downstream when a session ends
	- o applications need to launch multiple instances of whipserversrc for concurrent sessions
	- $\circ$  increases the complexity at application level

### What's further?

- Implement WHEP Server and WHEP Client as Signalers
	- whepclientsrc WHEP client as a webrtcsrc type element  $\bigcirc$
	- whepserversink WHEP server as a webrtcsink element  $\circ$
- Add support for multiple producers in webrtcsrc
- Add multi client support in whipserversrc
- webrtcsink and webrtcsrc to accept and produce RTP streams respectively
	- $\circ$  retire whipsink and whepsrc eventually

asymptatic

### Finally... the entire ecosystem

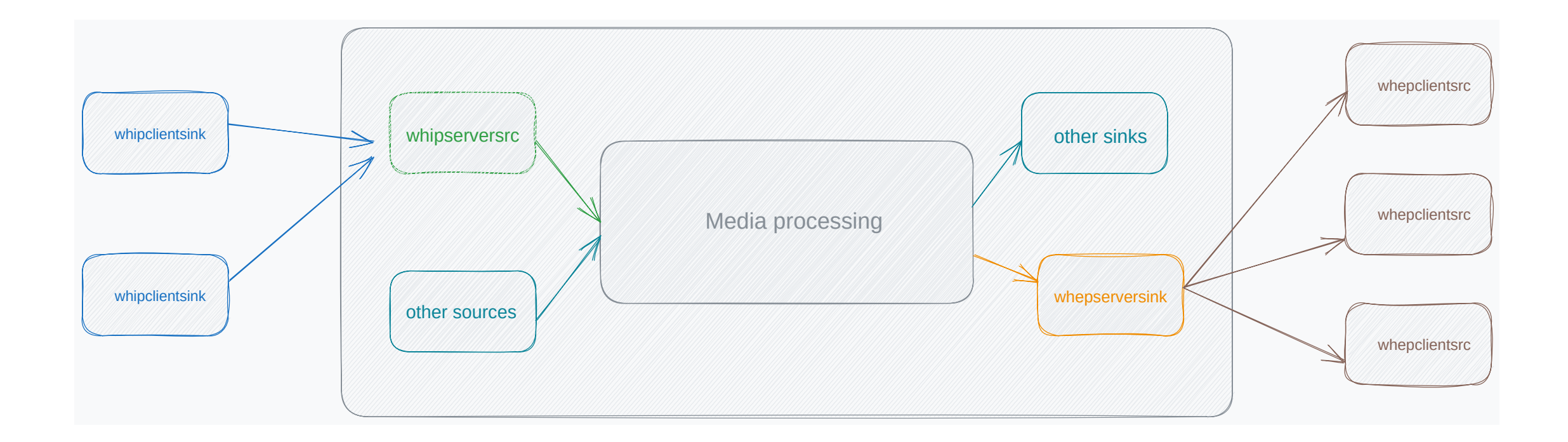

asymptatic

# Questions?